Муниципальное бюджетное общеобразовательное учреждение «Лицей №1 Зеленодольского муниципального района Республики Татарстан»

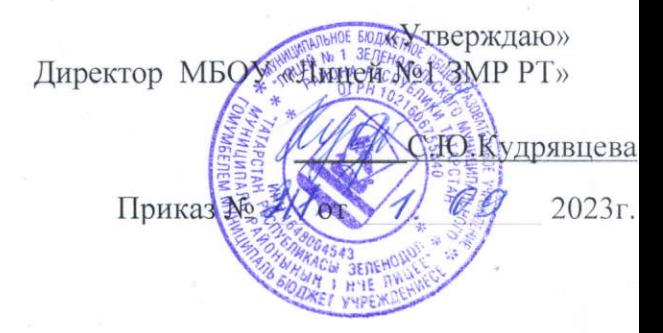

# Дополнительная общеобразовательная общеразвивающая программа «Робототехника» на 2023-2024 учебный год

Срок реализации: 1 год Возраст обучающихся: 14-16 лет

Разработчик: Сафиуллин Р.Р., педагог дополнительного образования

# Содержание

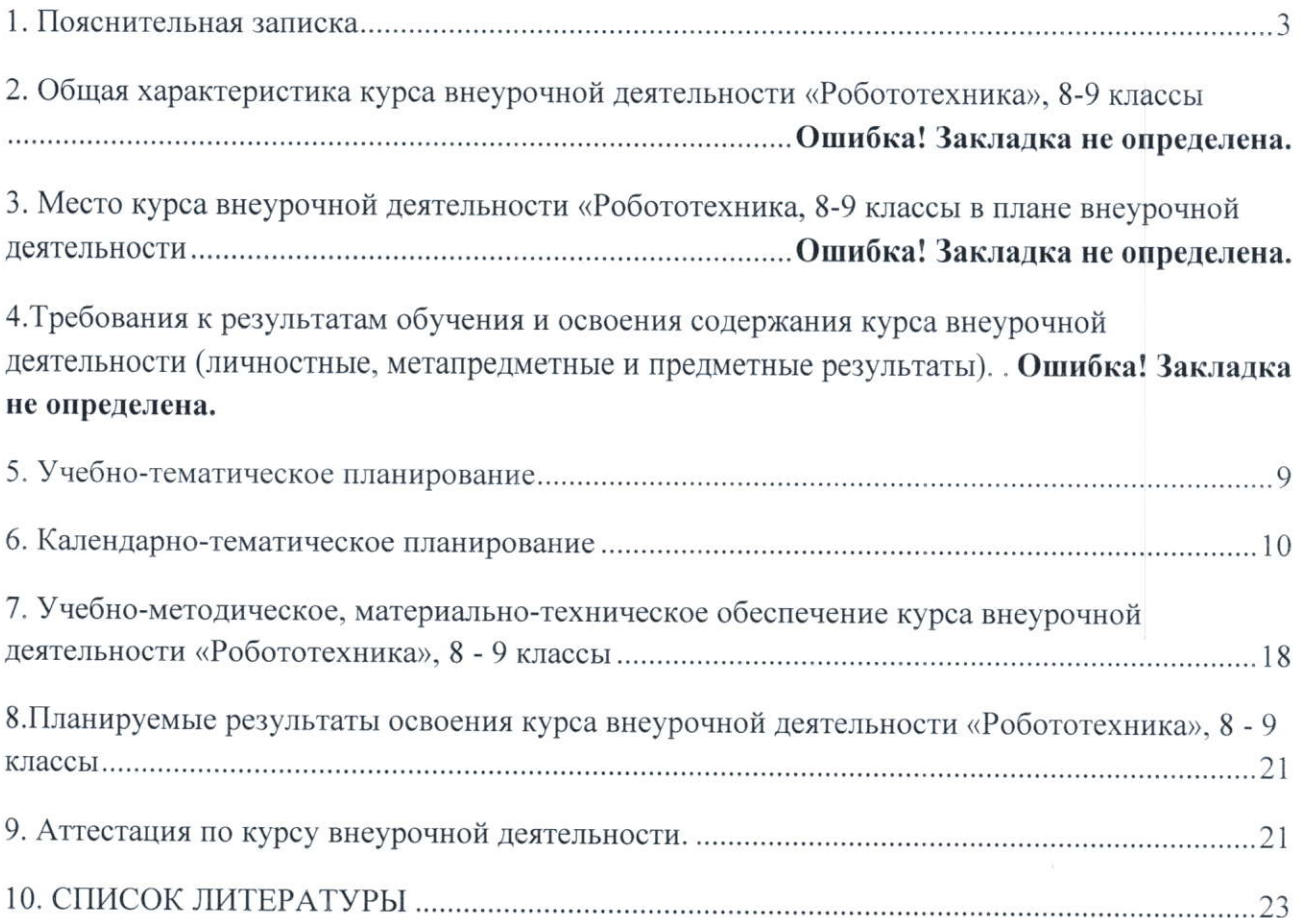

#### Пояснительная записка

#### Актуальность, педагогическая целесообразность программы.

Программа учебного курса внеурочной деятельности «Робототехника» составлена в соответствии с Федеральным законом об образовании в Российской Федерации, с Примерными требованиями к содержанию и оформлению образовательных программ дополнительного образования детей, с учетом требований Федерального государственного образовательного стандарта основного общего образования и предназначается для изучения основ робототехники с помощью инновационного конструктора нового поколения LEGOMINDSTORMSEducationEV3, а также комплекса «Робототехнический комплекс "For-1"» (далее «Робототехнический Комплекс»)..

Робототехника - это проектирование, конструирование и программирование всевозможных интеллектуальных механизмов - роботов, имеющих модульную структуру и обладающих мощными микропроцессорами.

Даннаяпрограмма по робототехнике научно-технической направленности, так как в наше время робототехники и компьютеризации, ребенка необходимо учить решать задачи с помощью автоматов, которые он сам может спроектировать, защищать свое решение и воплотить  $er$ реальной  $\overline{B}$ модели, T.e. непосредственно сконструировать И запрограммировать.

Сегодня человечество практически вплотную подошло к тому моменту, когда роботы будут использоваться во всех сферах жизнедеятельности. Поэтому курсы робототехники и компьютерного программирования необходимо вводить в образовательные учреждения.

Изучение робототехники позволяет решить следующие задачи, которые стоят перед информатикой как учебным предметом: рассмотрение линии алгоритмизания  $\overline{u}$ программирование, исполнитель, основы логики и логические основы компьютера.

Также изучение робототехники возможно в курсе математики (реализация основных математических операций), технологии (конструирование роботов, как по стандартным сборкам, так и произвольно), физики (сборка деталей конструктора, необходимых для движения робота-шасси).

Актуальность и практическая значимость применения робототехники в образовательном процессе заключается в том, что данный подход позволяет:

- формировать технологическую и проектную культуру обучающихся;
- развивать междисциплинарные компетенции  $M$ интегрировать профильное инженерное образование в научно-техническое творчество молодежи;
- осуществить методическую и организационную поддержку научно-технического творчества и инновационных инициатив школьников;
- реализовать раннюю профильную ориентацию обучающихся, начиная со школьников основной школы;
- формировать политехнические компетенции.

В рамках реализации программы учебного курса используется педагогическая технология учета и развития индивидуального стиля учебно-познавательной деятельности ученика, что позволяет достичь необходимого и достаточного уровня индивидуализации образовательного процесса на занятиях внеурочной деятельности, достичь учебного успеха без потери ЗДОРОВЬЯ ребенка. TO есть. создать личностно-развивающую здоровьесберегающую среду в образовательном процессе.

 $\mathsf 3$ 

Следовательно, данный учебный курс реально востребован в педагогической практике, соответствует современным целям, задачам, логике развития образования, социально-образовательному заказу и проводимой политики в области образования Российской Федерации.

Цель курса: Создание условий дляизучения конструирования, алгоритмизации  $\overline{M}$ программирования использованием робота LEGOMINDSTORMSEV3  $\mathbf{C}$  $\overline{M}$ языка программирования SCRATCH 3.0, комплекса «Робототехнический комплекс "For-1"» (далее «Робототехнический Комплекс») и языка бортовых скриптов интеллектуальных мобильных роботов iScript, развитие научно-технического и творческого потенциала личности ребенка путем организации его деятельности в процессе интеграции начального инженернотехнического конструирования и основ робототехники.

#### Задачи:

#### Образовательные:

- ознакомить с основными принципами механики, с основами программирования роботов на языке программирования Scratch 3.0, iScript:

- дать знания о конструкции робототехнических устройств;

- научить приемам сборки и программирования робототехнических устройств;

сформировать общенаучные  $\,$   $\,$   $\,$   $\,$ технологические навыки конструирования  $\overline{M}$ проектирования:

- ознакомить с правилами безопасной работы с инструментами

#### Развивающие:

- развивать творческую инициативу и самостоятельность;

- развивать психофизиологические качества учеников: память, внимание, способность логически мыслить, анализировать, концентрировать внимание на главном.

- развивать умения излагать мысли в четкой логической последовательности, отстаивать свою точку зрения, анализировать ситуацию и самостоятельно находить ответы на вопросы путем логических рассуждений:

- развивать умения довести решение задачи до работающей модели.

#### Воспитательные:

- формировать творческое отношение к выполняемой работе;
- формировать коммуникативную и общекультурную компетенции;

- формировать умение работать в коллективе, эффективно распределять обязанности.

# 2. Общая характеристика курса внеурочной деятельности «Робототехника», 8-9 классы

Данный курс, синтезирующий научно-технические знания, раскрывает способы их применения в различных областях деятельности человека. Важную роль в курсе «Робототехника» играет самостоятельная проектно-исследовательская деятельность обучающихся способствующая их творческому развитию. «Робототехника» является практик ориентированным курсом в школе, в которой практически реализуются знания, полученные при изучении технологии, математики, информатики и естественнонаучных дисциплин. Важную роль в курсе «Робототехника» играет самостоятельная проектно-исследовательская деятельность обучающихся, способствующая их творческому развитию.

#### 3. Место курса внеурочной деятельности «Робототехника, 8-9 классы в плане внеурочной деятельности

Учебный курс внеурочной деятельности «Робототехника», 8-9 классы рассчитан: 8-9 класс - 72 часов (4 ч. в неделю)

## 4. Требования к результатам обучения и освоения содержания курса внеурочной деятельности (личностные, метапредметные и предметные результаты).

Одна из главных задач курса - в тщательно сработанных учебных условиях научить учащихся эффективно работать вместе. Сегодня групповое освоение знаний и развитие умений, интерактивный характер взаимодействия востребованы так, как никогда раньше. Групповое обучение включает в себя два основных типа процессов: учебный процесс и процесс взаимодействия с другими людьми. Также необходимо создавать условия, при которых участники обучения в группах могли бы учиться на практике, учиться посредством обратной связи, а также учиться на своих ошибках. Занятия основаны на практическом подходе, при котором ученик активно вовлечен в свой собственный учебный процесс. Вместо простого запоминания чужих работ и достижений, ученики сталкиваются с задачами, которые побуждают их использовать свое воображение, навык решения проблем и работе в команде.

Результаты освоения дополнительной общеобразовательной общеразвивающей программы «Робототехника» разработаны  $\mathbf{c}$ учетом требований Федерального государственного образовательного стандарта основного общего образования и включают:

#### Личностные результаты:

- формирование ответственного отношения к учению, готовности и способности обучающихся к саморазвитию и самообразованию;
- развитие самостоятельности, личной ответственности за свои поступки;
- мотивация детей к познанию, творчеству, труду;  $\bullet$
- формирование осознанного, уважительного и доброжелательного отношения к другому человеку:
- формирование коммуникативной компетентности в общении и сотрудничестве со сверстниками в процессе разных видов деятельности.

#### Метапредметные результаты:

- формирование умения самостоятельно определять цели своего обучения, ставить и формулировать для себя новые задачи в учёбе и познавательной деятельности;
- формирование умения самостоятельно планировать пути достижения целей,
- осознанно выбирать наиболее эффективные способы решения учебных  $H$ познавательных задач;
- формирование умения понимать причины успеха/неуспеха учебной деятельности;  $\bullet$
- овладение различными способами поиска информации в соответствии с ٠
- поставленными задачами:
- готовность слушать собеседника и вести диалог; излагать свое мнение и  $\bullet$ аргументировать свою точку зрения;
- формирование развитие компетентности  $\, {\bf B}$ области **ИСПОЛЬЗОВАНИЯ** информационно-коммуникационных технологий;
- овладение основами конструирования, проектирования, механики,
- программирования в компьютерной среде EV3.
- программирование на языке iScript.

#### Предметные результаты:

По окончании обучения обучающиеся будут знать:

- принципы механики и применение их для построения моделей роботов;  $\bullet$
- $\bullet$ познакомятся с историей развития и передовыми направлениями робототехники:
- $\bullet$ основные элементы конструктора EV3 и способы их соединения;
- основные конструктивные элементы Робототехнический комплекс "For-1":  $\bullet$
- на языке бортовых  $\bullet$ основы программирования скриптов интеллектуальных мобильных роботов iScript
- определять конструктивные особенности различных моделей, сооружений и  $\bullet$ механизмов:
- освоят основы программирования на языке программирования Scratch 3.0;
- научатся читать элементарные схемы, а также собирать модели как по предложенным схемам и инструкциям, так и по собственному замыслу:
- научатся решать логические залачи:
- научатся проводить экспериментальные исследования с оценкой (измерением) влияния отдельных факторов;
- научатся анализировать результаты и находить новые решения.

Итоговый контроль проводится в конце учебного года по результатам реализации проектов, выполнения исследовательских практических работ, участия в соревнованиях по лего-конструированию.

#### Формы и методы работы с учащимися

Основными формами работы является самостоятельная учебно-практическая деятельность: 30% аудиторной и интерактивной работы, 70% - самостоятельная работа. На занятиях используются различные формы работы, это - индивидуальная (самостоятельное выполнение заданий); парная, которая может быть представлена парами сменного состава, где действует разделение труда, которое учитывает интересы и способности каждого обучающегося, существует взаимный контроль перед группой. В обучении используются дидактические принципы: наглядности, доступности, последовательности изложения материала, научности, гуманистической направленности и свободы выбора.

Используются следующие методы обучения:

- словесный (рассказ, беседа, лекция);
- наглядный (иллюстрация, демонстрация);
- практический (работа над чертежом, сборка и программирование модели);
- исследовательский (самостоятельное конструирование и программирование);

• методы контроля (тестирование моделей и программ, выполнение заданий соревнований, самоконтроль);

• нетрадиционные игровые методы (соревнования, олимпиады, выставки, фестивали).

Проводятся такие виды занятий, как:

- изучение нового материала;
- формирования практических умений и навыков:
- комбинированные;
- обобщения и закрепления изученного материала;
- контроля.

#### Возраст детей.

Программа курса «Робототехника» предназначена для обучения школьников в возрасте от 14 до 16 лет. Занятия по программе проводятся с объединениями детей как одного возраста, так и разного возраста с постоянным составом. Обучающиеся набираются по желанию. Число обучающихся в объединении 15 человек.

#### Сроки реализации программы.

Программа курса «Робототехника» рассчитана на ОДИН обучения ГОД продолжительностью 72 учебных часа.

Занятия по программе проводятся два раза в неделю по два академических часа.

#### Материальные ресурсы:

- 1. Наборы Лего конструкторов LEGOMINDSTORMSEV3-15 наборов.
- 2. Набор ресурсный средний 15 набора.
- 3. Программноеобеспечение LEGO MINDSTORMS Education EV3 Classroom
- 4. Руководство пользователя.
- 5. Датчики освещённости 5 шт.
- 6. Зарядные устройства 5 шт.
- 7. Рабочие поля лабиринт, траектория.
- 8. АРМ учителя (компьютер, проектор, сканер, принтер)

#### 9. Робототехнический комплекс "For-1"

#### Деятельность по реализации Программы

Во время освоения программы ученикам дается необходимая теоретическая и практическая база, формируются навыки работы с конструктором LEGOMINDSTORMSEV3, а также с Робототехнический комплекс "For-1", с принципами работы датчиков: касания, На основе программы LEGOClassroom в сочетании с языком освещённости, расстояния. программирования Scratch 3.0 школьники знакомятся с элементами компьютерной программы: дисплей, движение, цикл, блок датчиков, блок переключателей. Под руководством педагога, а затем и самостоятельно пишут программы: «движение «вперёдназад», «движение с ускорением», «робот-волчок», «восьмёрка», «змейка», «поворот на месте», «спираль», «парковка», «выход из лабиринта», «движение по линии». Проектируют роботов и программируют их. Готовят роботов к соревнованиям: «Кегельринг», «Движение по линии», «Сумо», «Лабиринт».

### 5. Учебно-тематическое планирование

# (1 год обучения)

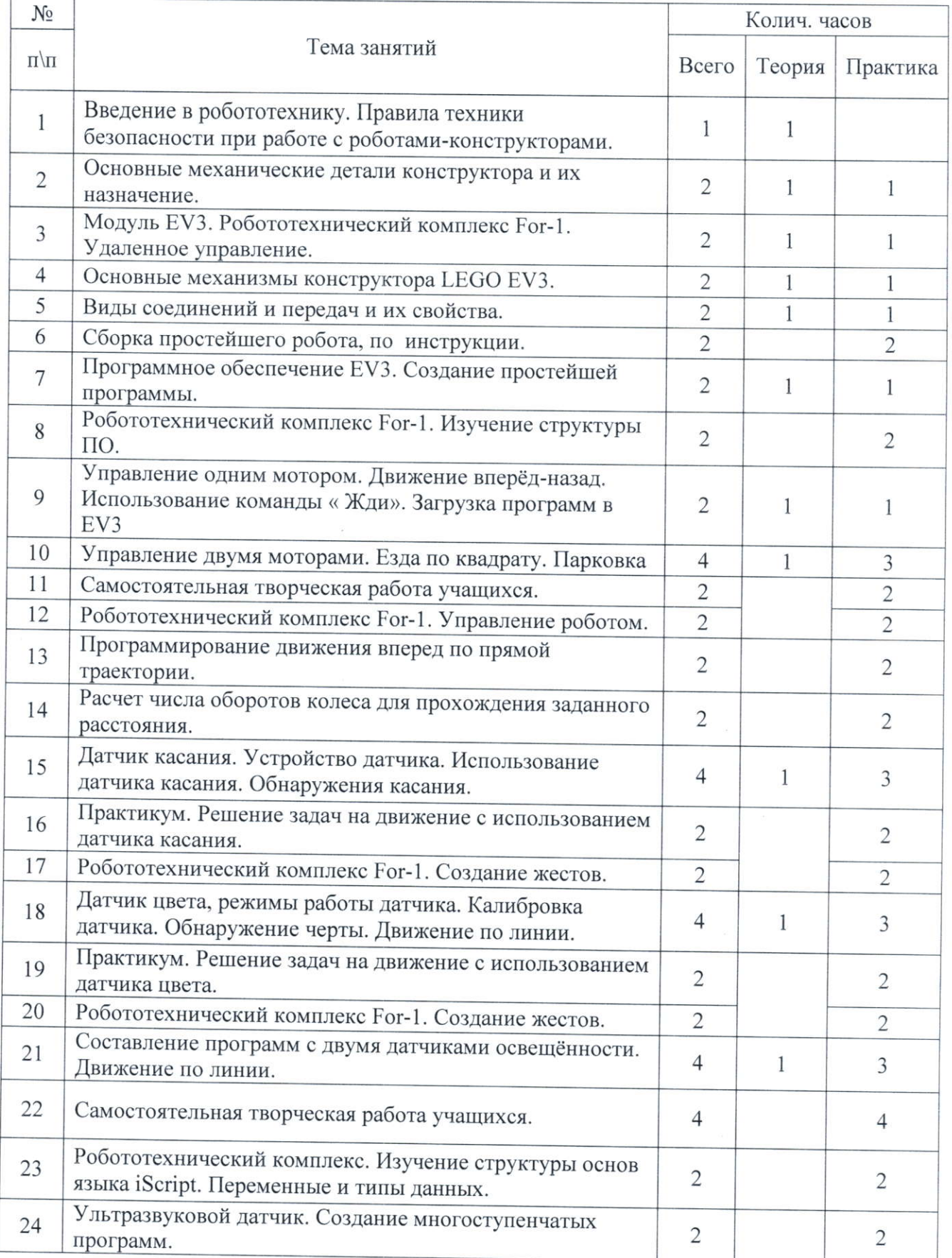

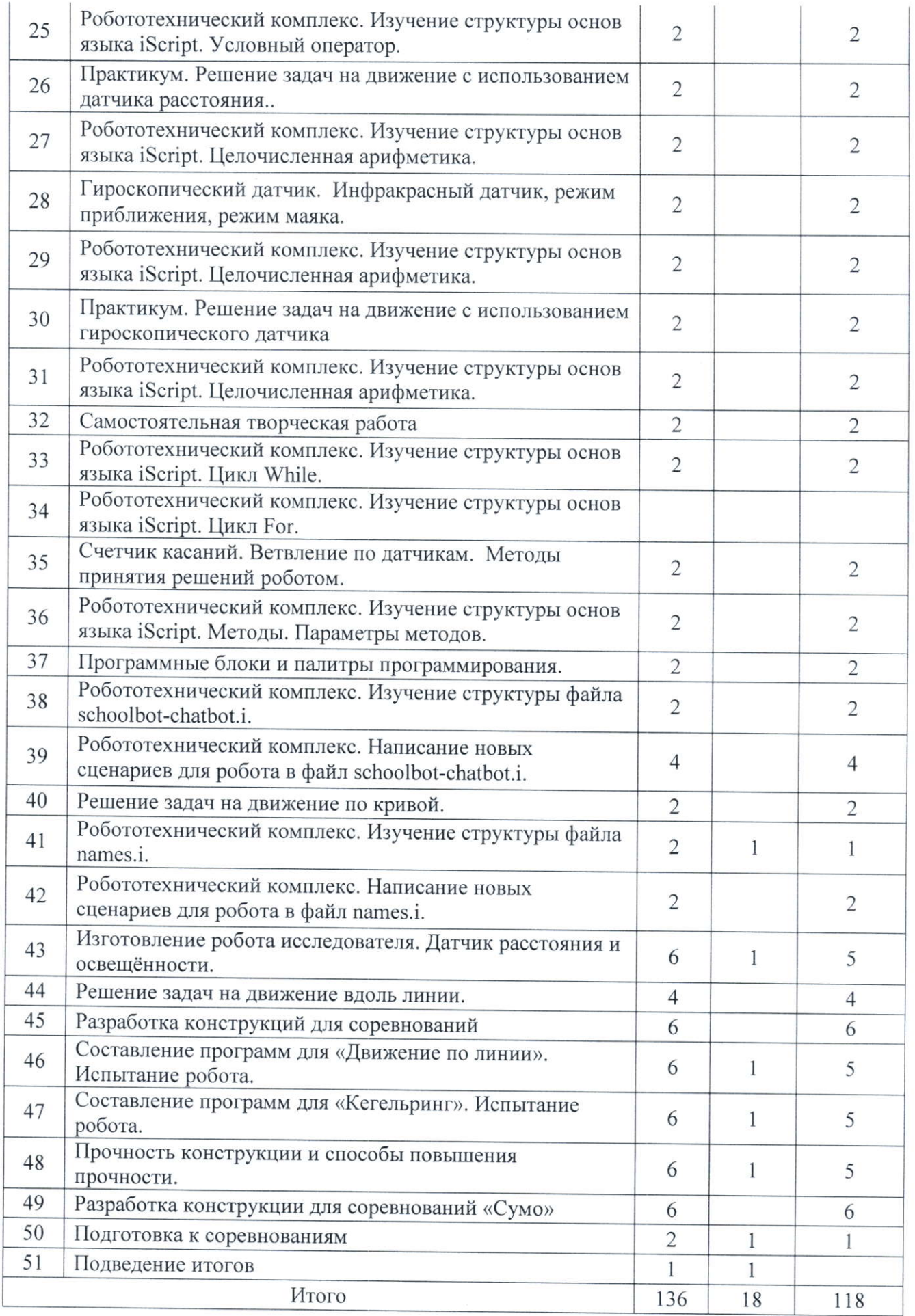

6. Календарно-тематическое планирование

# (1год обучения)

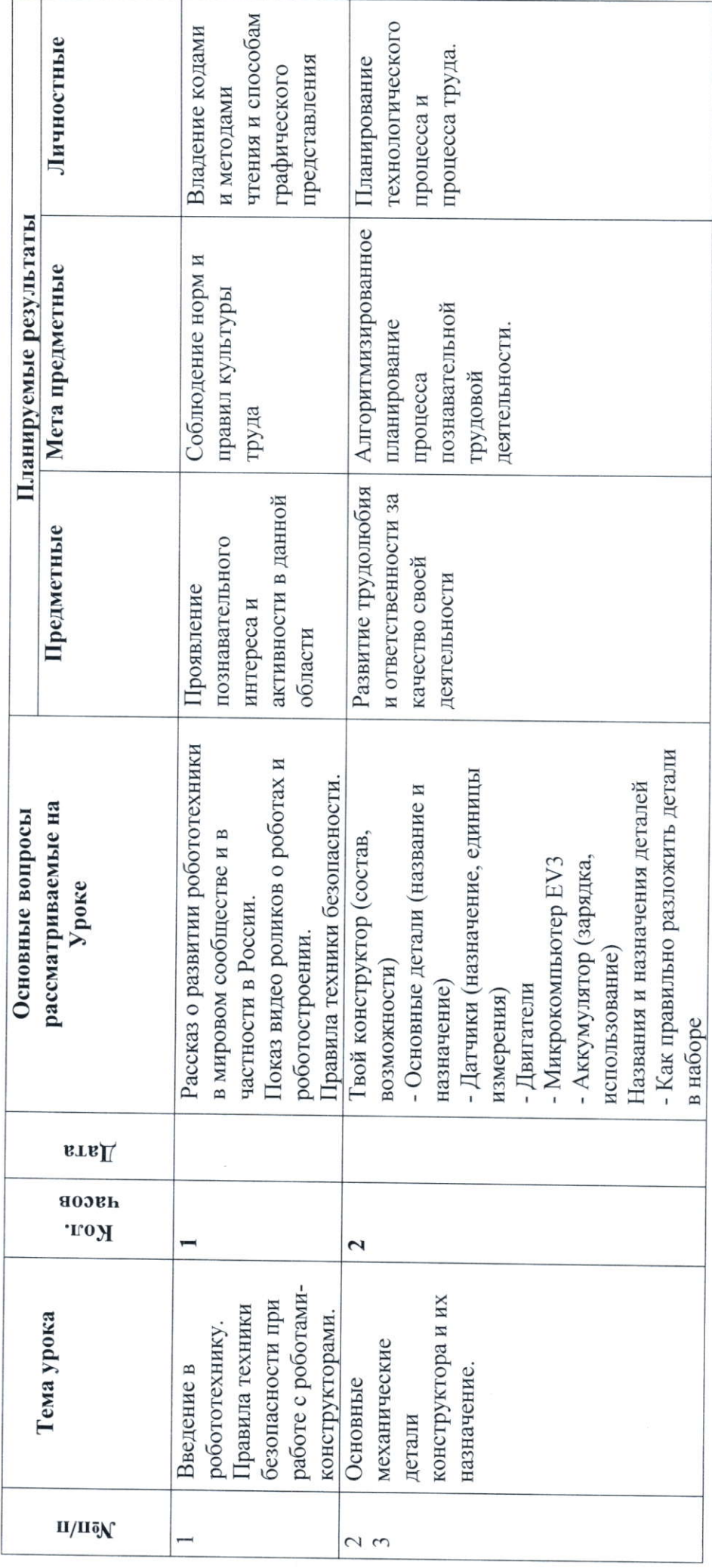

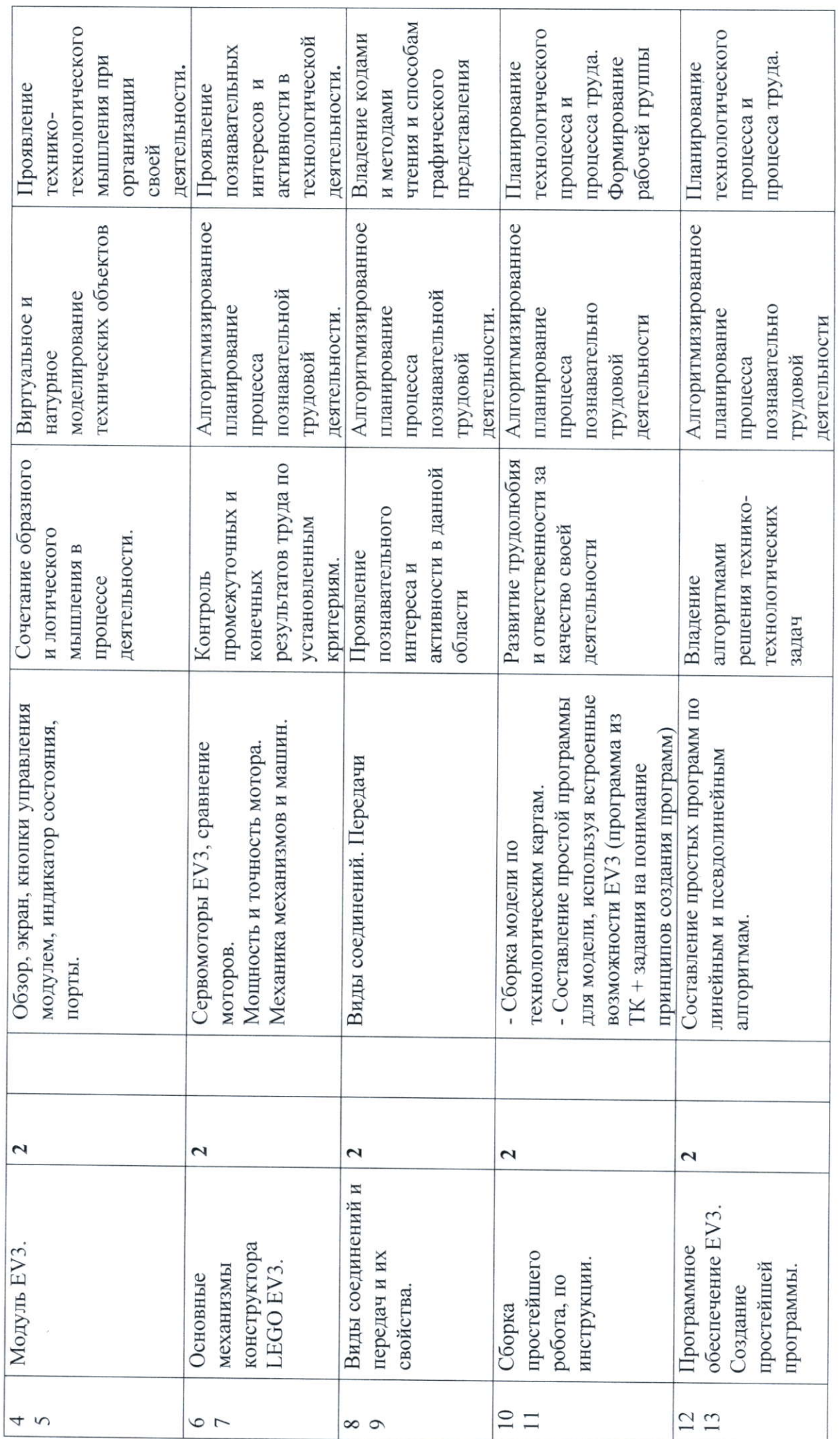

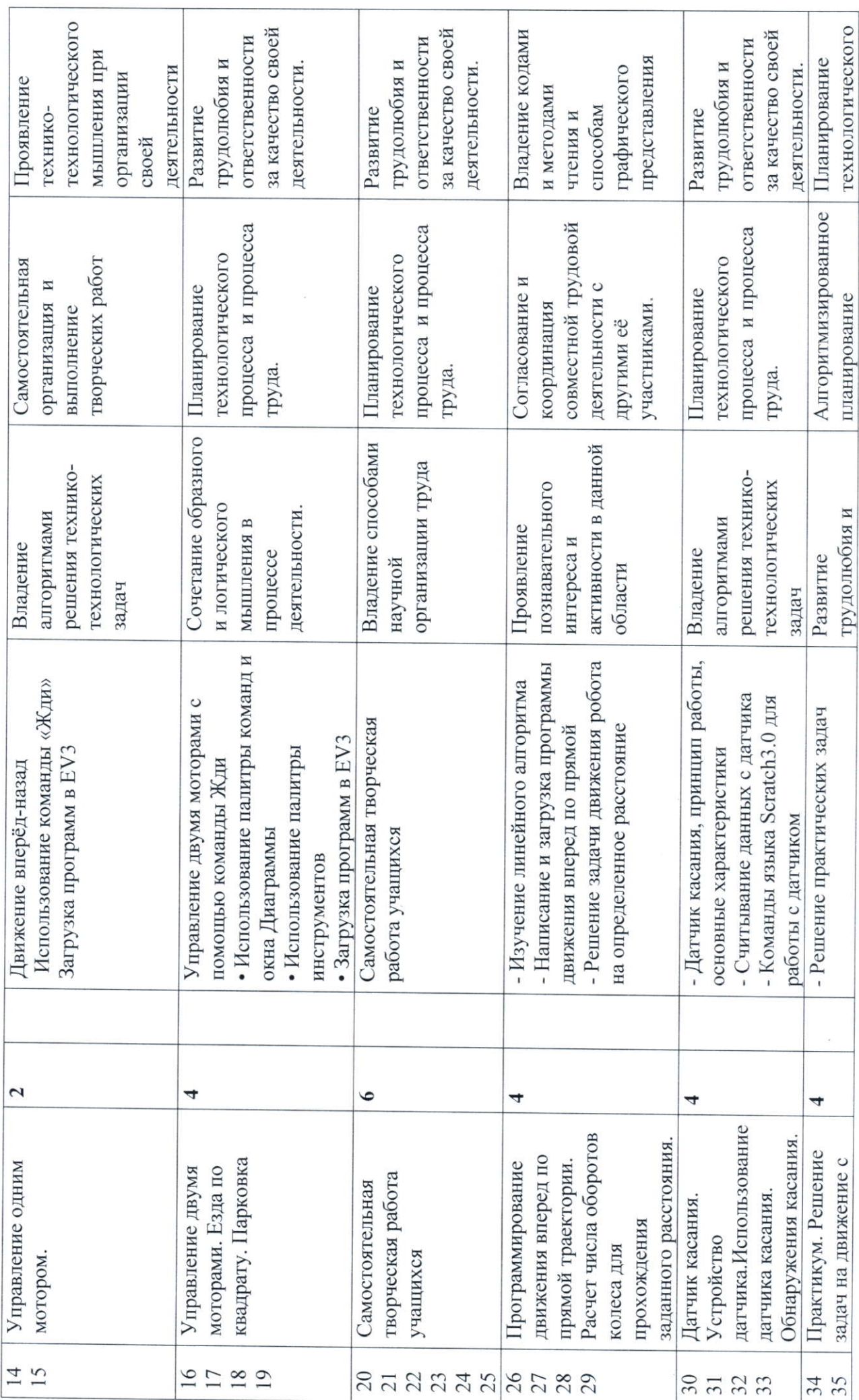

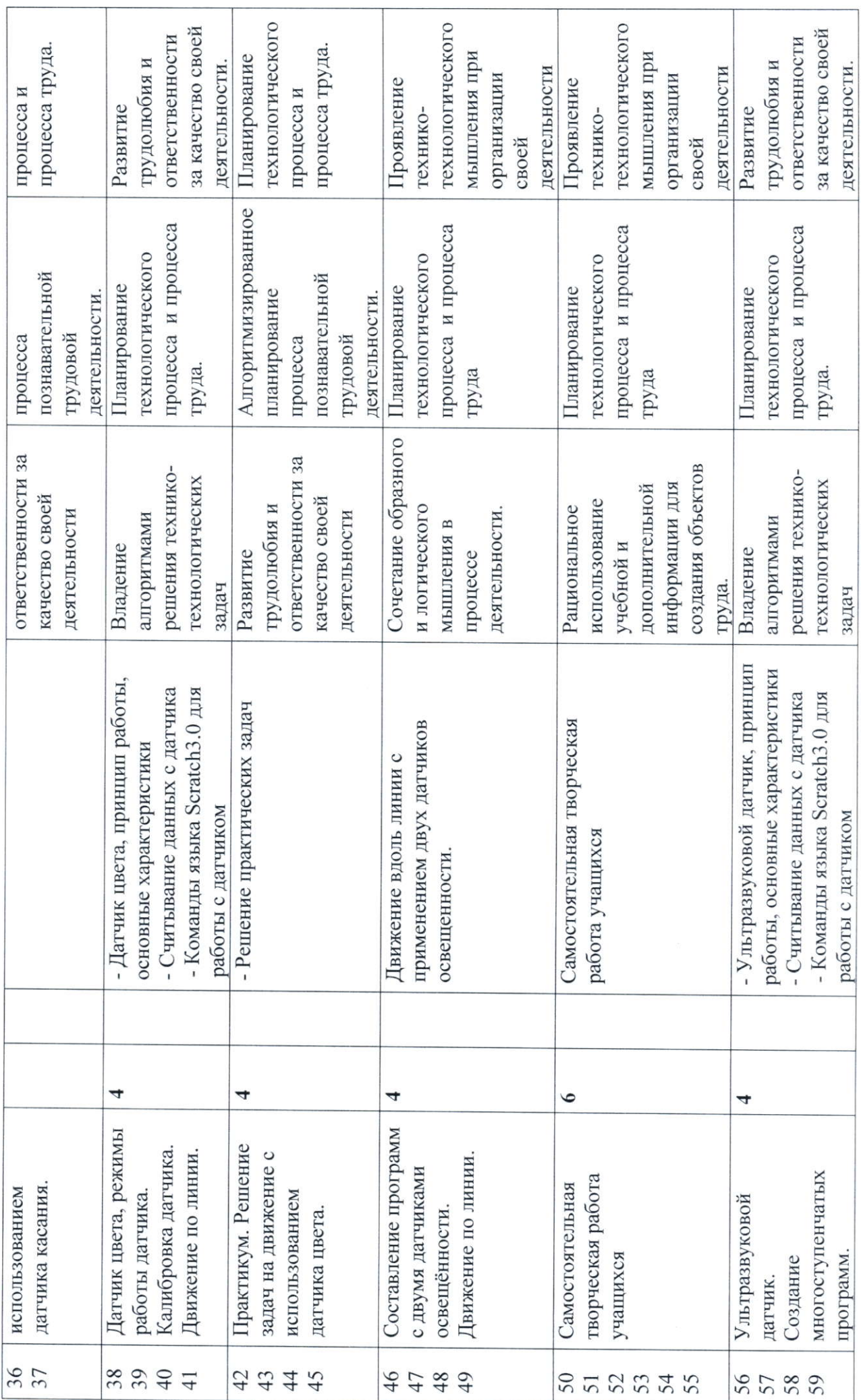

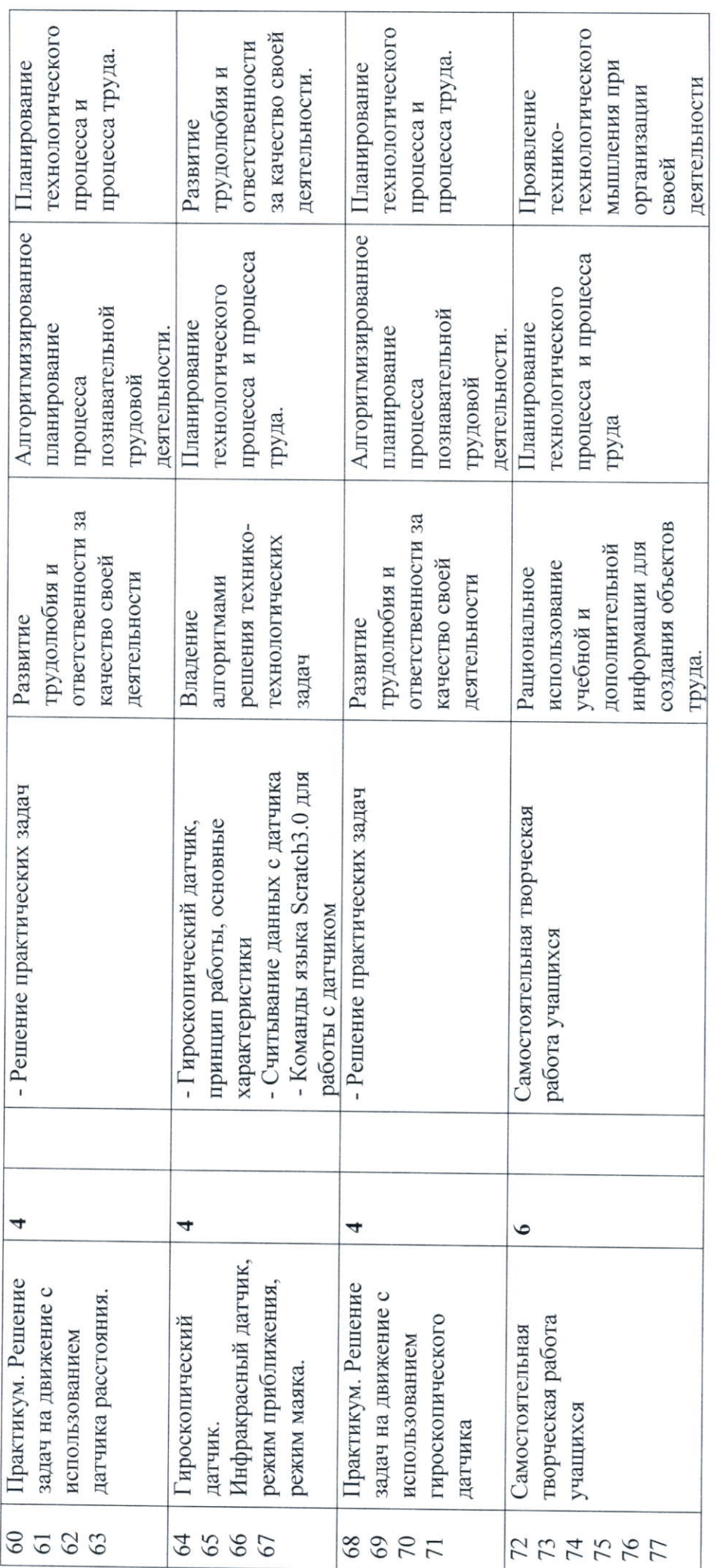

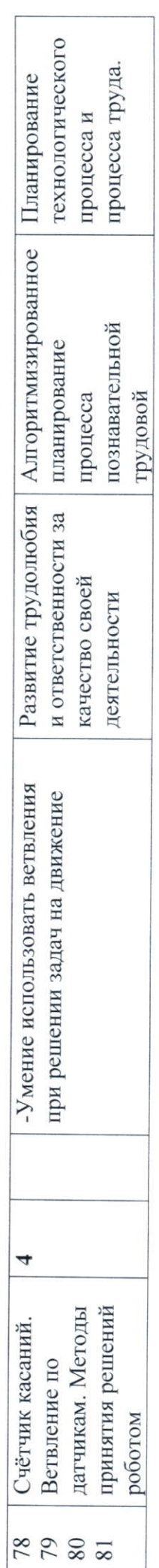

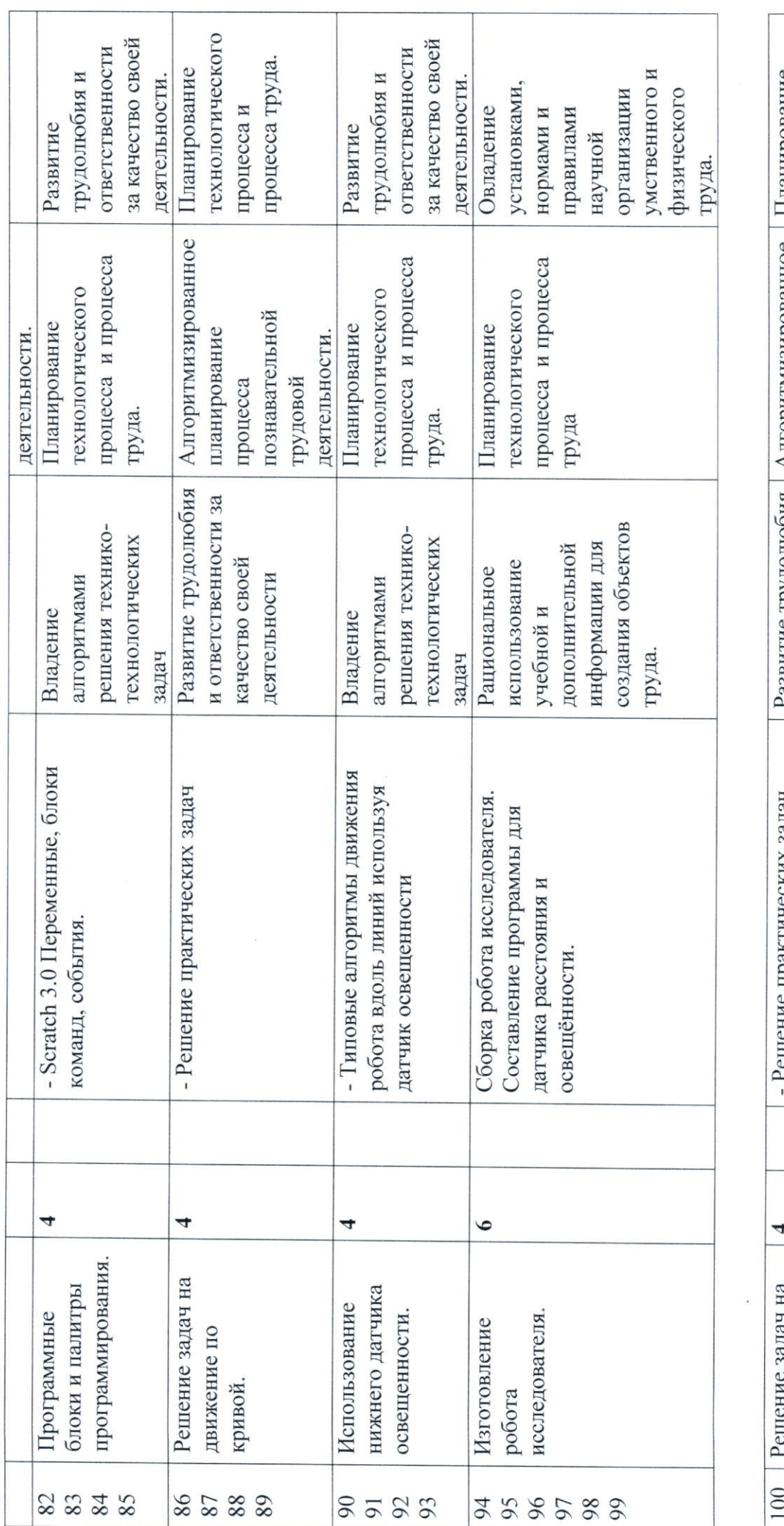

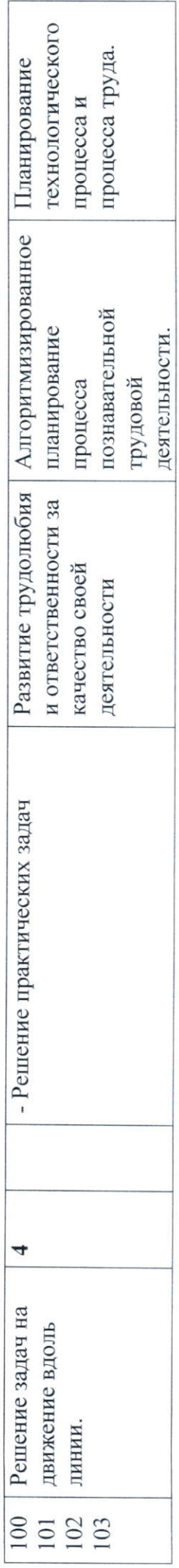

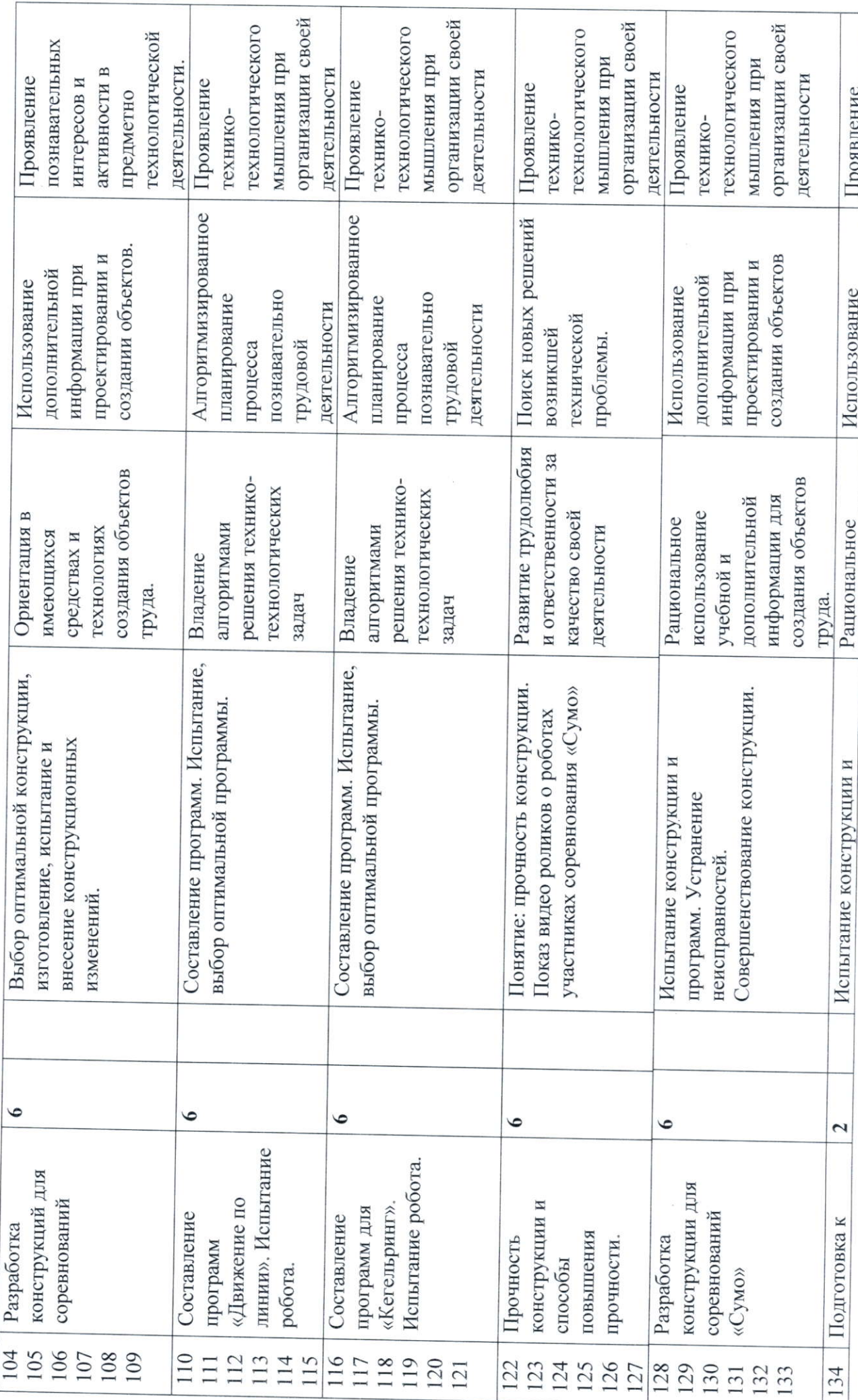

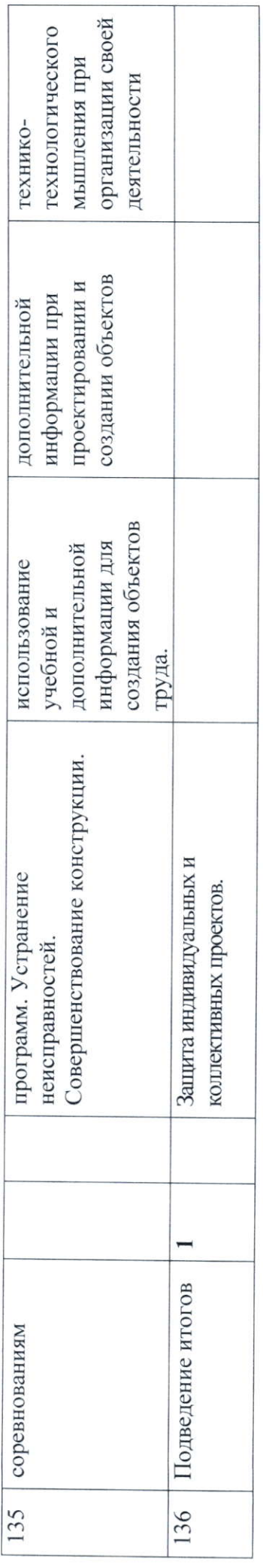

# 7. Учебно-методическое, материально-техническое обеспечение курса внеурочной<br>деятельности «Робототехника», 8 - 9 классы

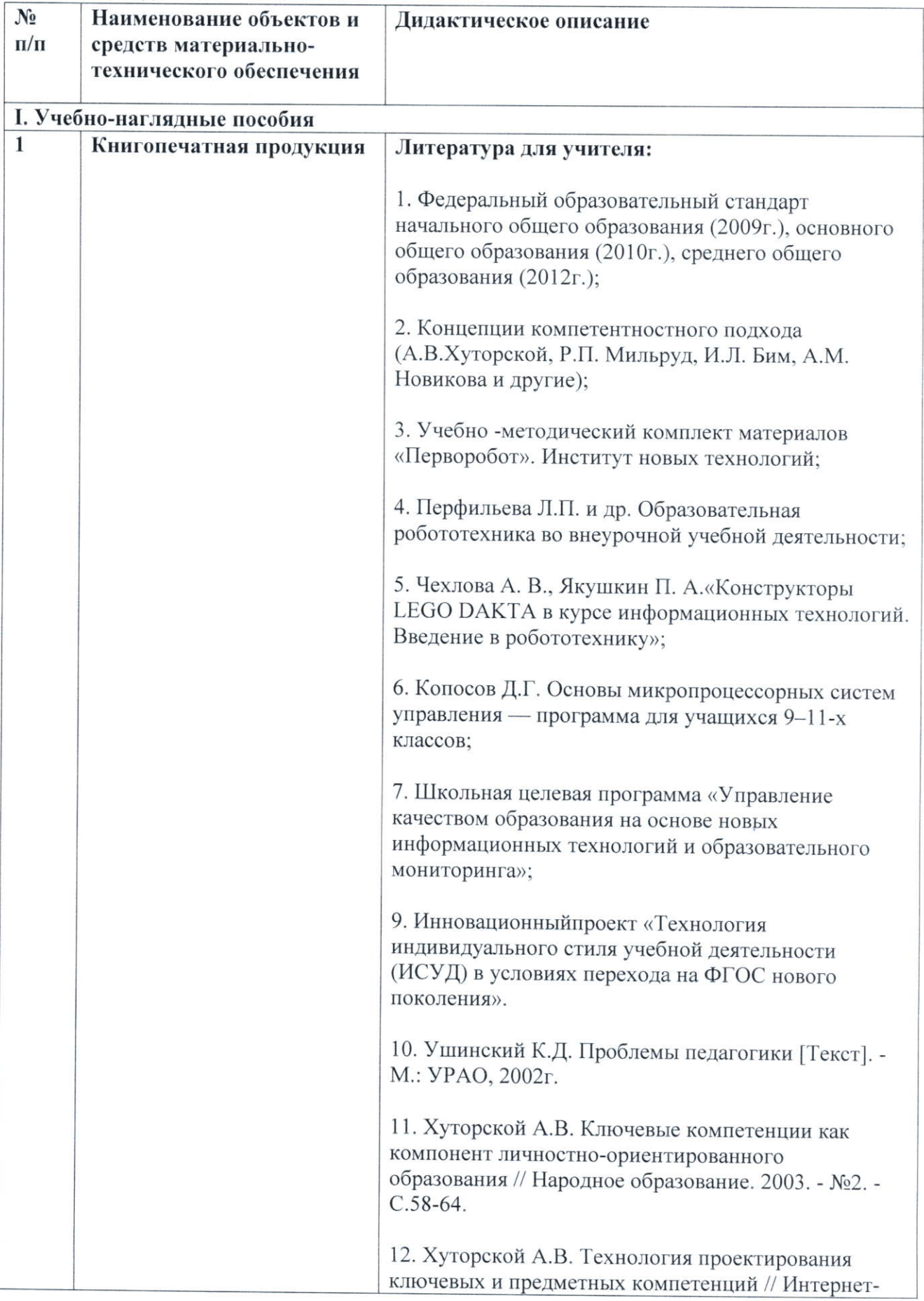

#### Учебно-методическое обеспечение

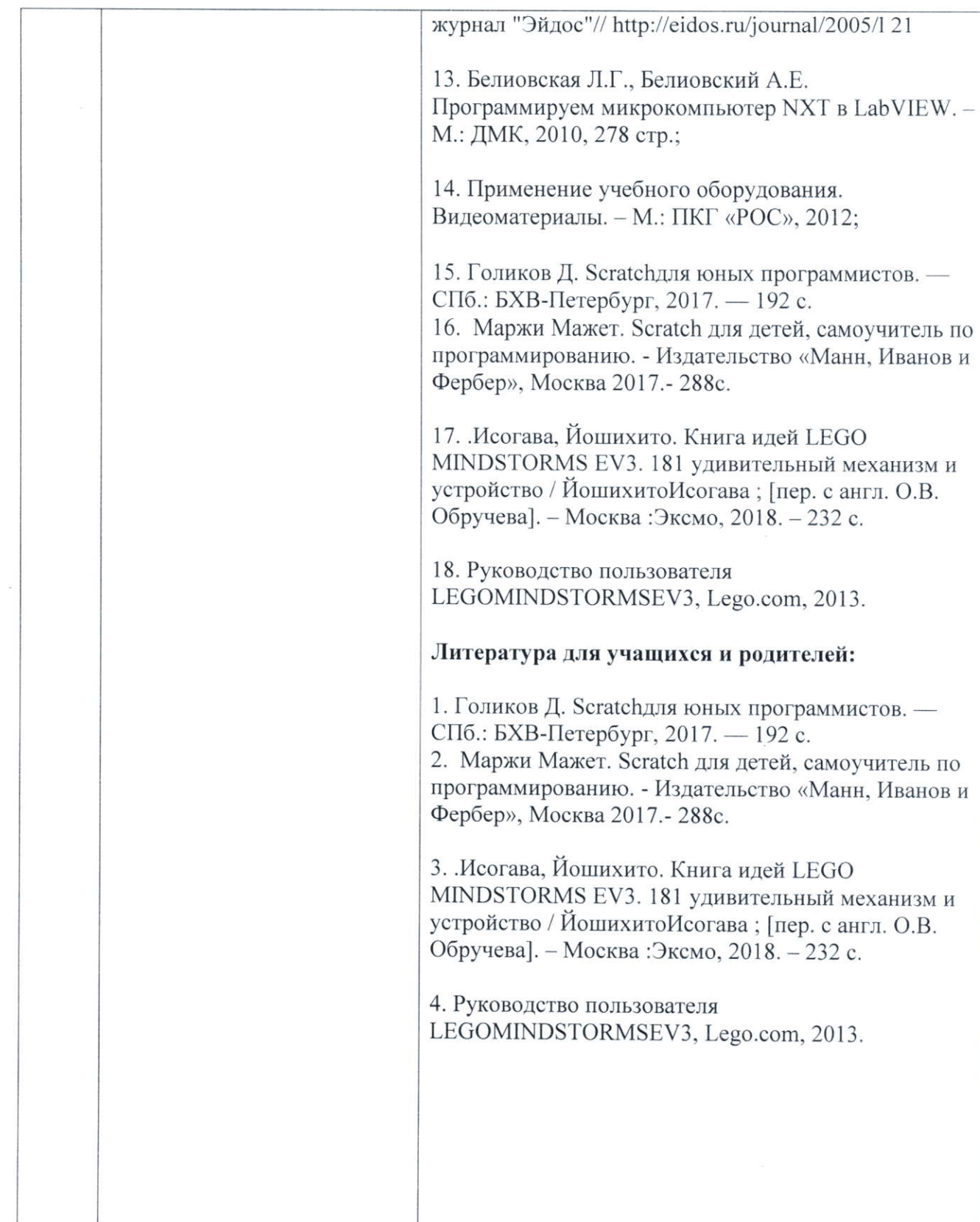

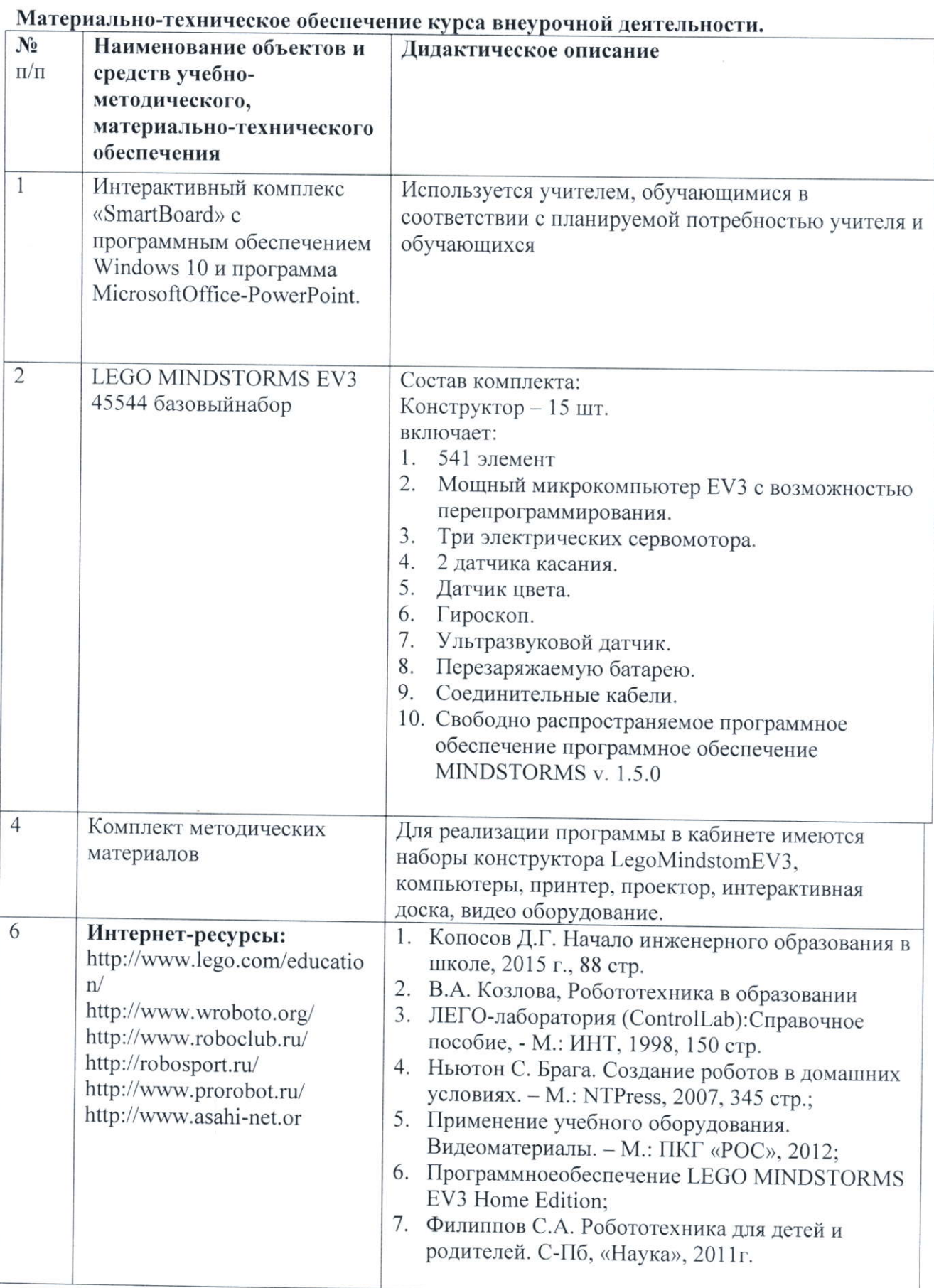

 $\bar{\phantom{a}}$ 

8. Планируемые результаты освоения курса внеурочной деятельности «Робототехника», 8 - 9 классы

#### учащиеся должны знать:

- правила безопасной работы:
- основные компоненты конструкторов ЛЕГО;  $\bullet$
- конструктивные особенности различных моделей, сооружений и механизмов;
- компьютерную среду, включающую в себя графический язык программирования;
- виды подвижных и неподвижных соединений в конструкторе;
- основные приёмы конструирования роботов;  $\bullet$
- конструктивные особенности различных роботов;
- $\bullet$ как передавать программы:
- как использовать созданные программы;
- самостоятельно решать технические задачи в процессе конструирования роботов (планирование предстоящих действий, самоконтроль, применять полученные знания, приёмы и опыт конструирования с использованием специальных элементов, и других объектов и т.д.);
- создавать реально действующие модели роботов при помощи специальных элементов  $\bullet$ по разработанной схеме, по собственному замыслу;
- $\bullet$ создавать программы на компьютере для различных роботов;
- корректировать программы при необходимости;  $\bullet$
- демонстрировать технические возможности роботов;

#### уметь:

- работать с литературой, с журналами, с каталогами, в интернете (изучать и  $\bullet$ обрабатывать информацию);
- самостоятельно решать технические задачи в процессе конструирования роботов (планирование предстоящих действий, самоконтроль, применять полученные знания, приёмы и опыт конструирования с использованием специальных элементов и т.д.);
- создавать действующие модели роботов на основе конструктора лего;  $\bullet$
- создавать программы на компьютере на языке SCRATCH;  $\bullet$
- передавать (загружать) программы;  $\bullet$
- $\bullet$ корректировать программы при необходимости;
- демонстрировать технические возможности роботов.  $\bullet$

#### 9. Аттестация по курсу внеурочной деятельности.

Безотметочная система с записью в зачетном листе по итогам учебного года «зачтено»/«не зачтено» (портфолио обучающихся)

#### Отметка «Зачет»- защита проекта:

• в работе прослеживается высокий/ выше среднего/средний уровень структурносодержательного компонента практико- ориентированного, творческого проектов;

• в работе отмечена значительная/ средняя степень собственных достижений автора;

• в ходе презентации проекта была продемонстрирована/ проявилась эрудированность автора в рассматриваемой области.

При оценке структурно-содержательного компонента работы особое внимание обращается на.

• формулировку цели и задач работы;

• логику изложения, убедительность рассуждений, оригинальность мышления;

• глубину раскрытия темы:

• структурное оформление работы (наличие введения, глав или разделов, заключения, списка литературы);

• наличие правильно выполненной модели робота;

• наличие технической демонстрации робота;

• наличие и содержание иллюстративного материала (таблицы, схемы, рисунки, фото и др.);

• качество оформления работы и приложений.

В ходе оценки собственных достижений автора учитываются:

• обоснование актуальности работы;

• новизна работы:

• самостоятельность автора в подходе к раскрытию темы;

• достоверность результатов:

На положительную оценку работы большое влияние оказывает эрудированность автора в рассматриваемой области, проявляющаяся в ходе публичной защиты и ответов на вопросы рецензентов, аудитории и членов жюри (соревнование), а именно:

• уверенное владение необходимой научной терминологией;

• знание и использование известных результатов и научных фактов в данной области исследований:

• знакомство с современным состоянием проблемы;

• понимание связей проведенного исследования с другими науками;

• использование в работе специальной, научно-популярной литературы, информационных изданий и др.

- $\mathbf{1}$ Копосов Д.Г. Начало инженерного образования в школе, 2015 г., 88 стр.
- $\overline{c}$ В.А. Козлова, Робототехника в образовании
- ЛЕГО-лаборатория (ControlLab):Справочное пособие, М.: ИНТ, 1998, 150 стр.  $\overline{3}$
- $\overline{4}$ Ньютон С. Брага. Создание роботов в домашних условиях. - М.: NTPress, 2007, 345
- crp.;
- 5 Применение учебного оборудования. Видеоматериалы. - М.: ПКГ «РОС», 2012;
- ПрограммноеобеспечениеLEGO MINDSTORMS EV3 Home Edition; 6
- Филиппов С.А. Робототехника для детей и родителей. С-Пб, «Наука», 2011г.  $\overline{7}$

#### Интернет-ресурсы

- 1. http://www.lego.com/education/
- 2. Видеоуроки по програмированию роботов LEGO Mindstorms EV3.
- 3. RobotVirtualWorlds виртуальные миры роботов.
- 4. Mind-storms.com сайт, посвящённыйроботам LEGO Mindstorms.
- 5. www.prorobot.ru сайт про роботов и робототехнику.
- 6. Занимательная робототехника все о роботах для детей, родителей, учителей.
- 7. http://www.wroboto.org/
- 8. Сайт Министерства образования и науки Российской Федерации/Федеральные государственные образовательные стандарты: http://mon.gov.ru/pro/fgos/
- 9. http://www.openclass.ru/wiki-pages/123792
- 10. www.uni-altai.ru/info/journal/vesnik/3365-nomer-1-2010.html
- 11. http://www.myrobot.ru/
- 12. https://robot-help.ru/